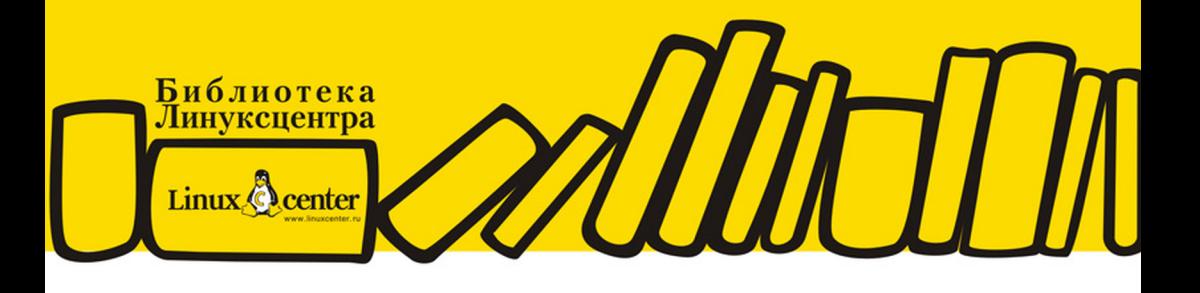

ЕВГЕНИЙ БАЛДИН

# **КОМПЬЮТЕРНАЯ ТИПОГРАФИЯ**

БАЗОВЫЕ ЭЛЕМЕНТЫ СОЗДАНИЕ КНИГ И ПРЕЗЕНТАЦИЙ LATEX ДЛЯ МАТЕМАТИКИ, ТОЧНЫХ НАУК И ГУМАНИТАРИЕВ ПРОГРАММНЫЙ КОД И ЕГО ПРЕДСТАВЛЕНИЕ С ПОМОЩЬЮ LATEX **КАТАЛОГ ПАКЕТОВ LATEX** 

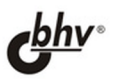

Евгений Балдин

# **КОМПЬЮТЕРНАЯ ТИПОГРАФИЯ**

Санкт-Петербург «БХВ-Петербург» 2008

УЛК 681306

ББК 32.973.26-018.2

 $E20$ 

#### Баллин Е. М.

**620** 

Компьютерная типография LaTeX. — СПб.: БХВ-Петербург, 2008. — 304 с.: ил. + Дистрибутив (на CD-ROM)

ISBN 978-5-9775-0230-6

Книга является руководством по использованию текстового процессора LaTeX. Описаны все базовые элементы процесса набора и вёрстки, упомянуто свыше 1300 команд LaTeX и около 750 пакетов, стилей и классов, которые можно использовать при наборе любых текстовых документов. Рассмотрены создание презентаций, вёрстка таблиц, вставка графических объектов, формирование библиографии, алфавитного указателя и многие другие задачи. На конкретных примерах показано, что компьютерной типографии под управлением LaTeX доступны проекты любой сложности и направленности. Значительная часть книги уделена главному преимуществу LaTeX перед другими текстовыми процессорами - набору математики.

CD содержит дистрибутив TeX Live 2007, в котором есть всё необходимое для работы с издательской системой LaTeX в средах GNU/Linux и Windows, а также обширную коллекцию шрифтов и пакетов LaTeX с исчерпывающей документацией к ним.

Для широкого круга пользователей

УЛК 681.3.06 ББК 32.973.26-018.2

#### Группа подготовки издания:

Главный редактор Зам. главного релактора Зав. релакцией Редактор Компьютерная верстка Корректор Оформление обложки Зав. производством

Екатерина Кондукова Евгений Рыбаков Григорий Добин Екатерина Капалыгина Евгения Балдина Виктория Пиотровская Елены Беляевой Николай Твепских

Лицензия ИД № 02429 от 24.07.00. Подписано в печать 30.05.08. полит до како со селью составили в собрании в собрании в собрании в собрании в собрании в собрании в собрании в<br>"БХВ-Петербург", 194354, Санкт-Петербург, ул. Есенина, 5Б.<br>"БХВ-Петербург", 194354, Санкт-Петербург, ул. Ес Санитарно-эпидемиологическое заключение на продукцию № 77.99.60.953 Д.002108.02.07

от 28.02.2007 г. выдано Федеральной службой по надзору в сфере защиты прав потребителей и благополучия человека.

Отпечатано с готовых диапозитивов<br>в ГУП "Типография "Наука" 199034, Санкт Петербург, 9 линия, 12

# Краткое оглавление

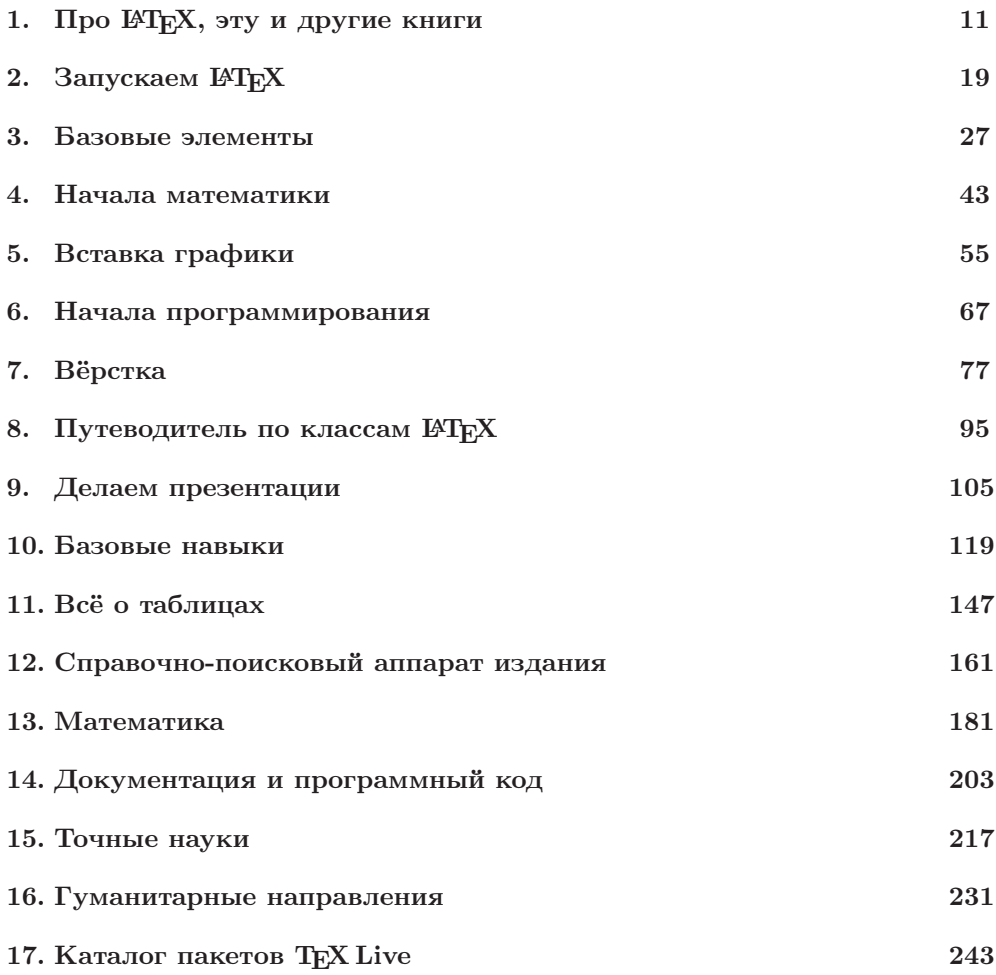

## Оглавление

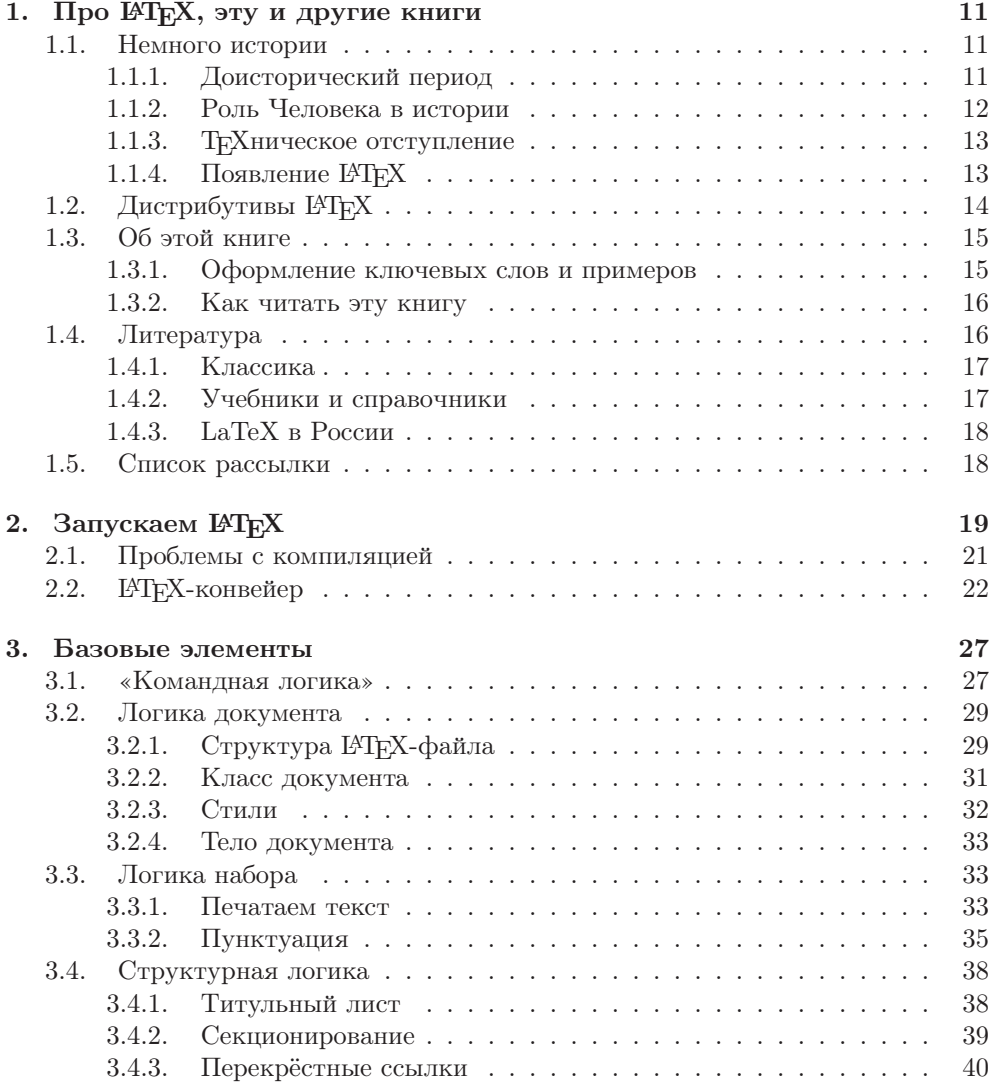

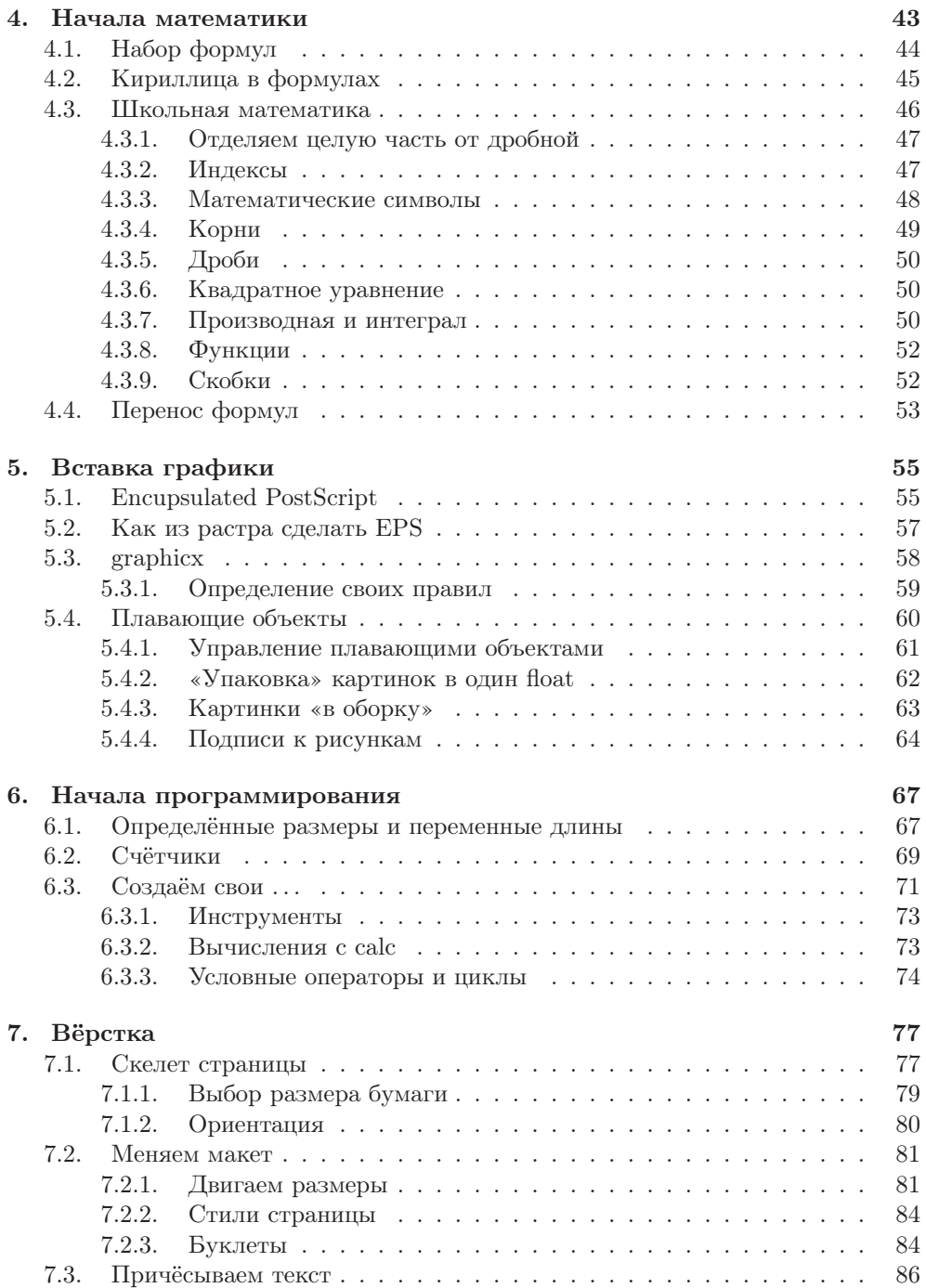

#### 6 Оглавление

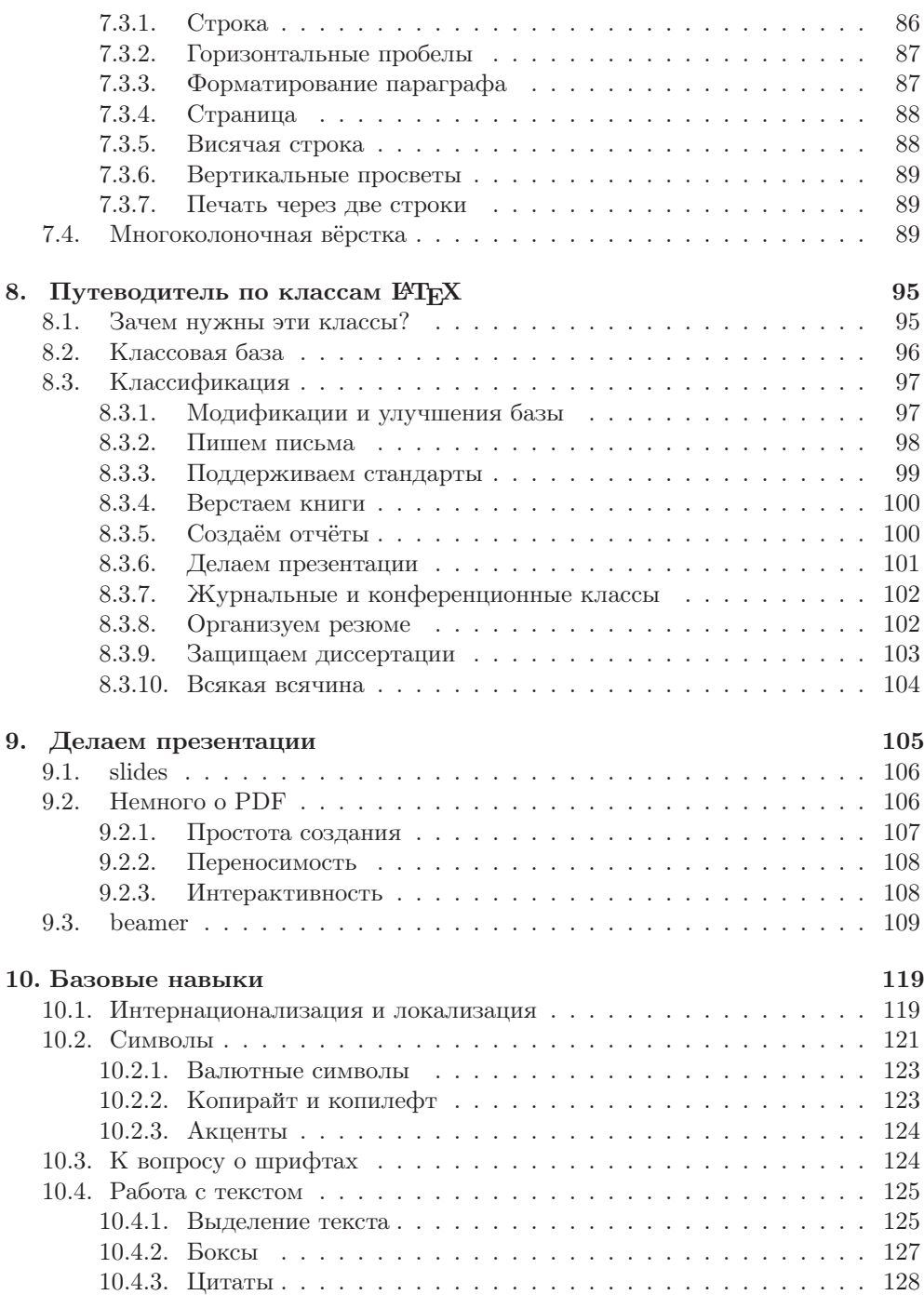

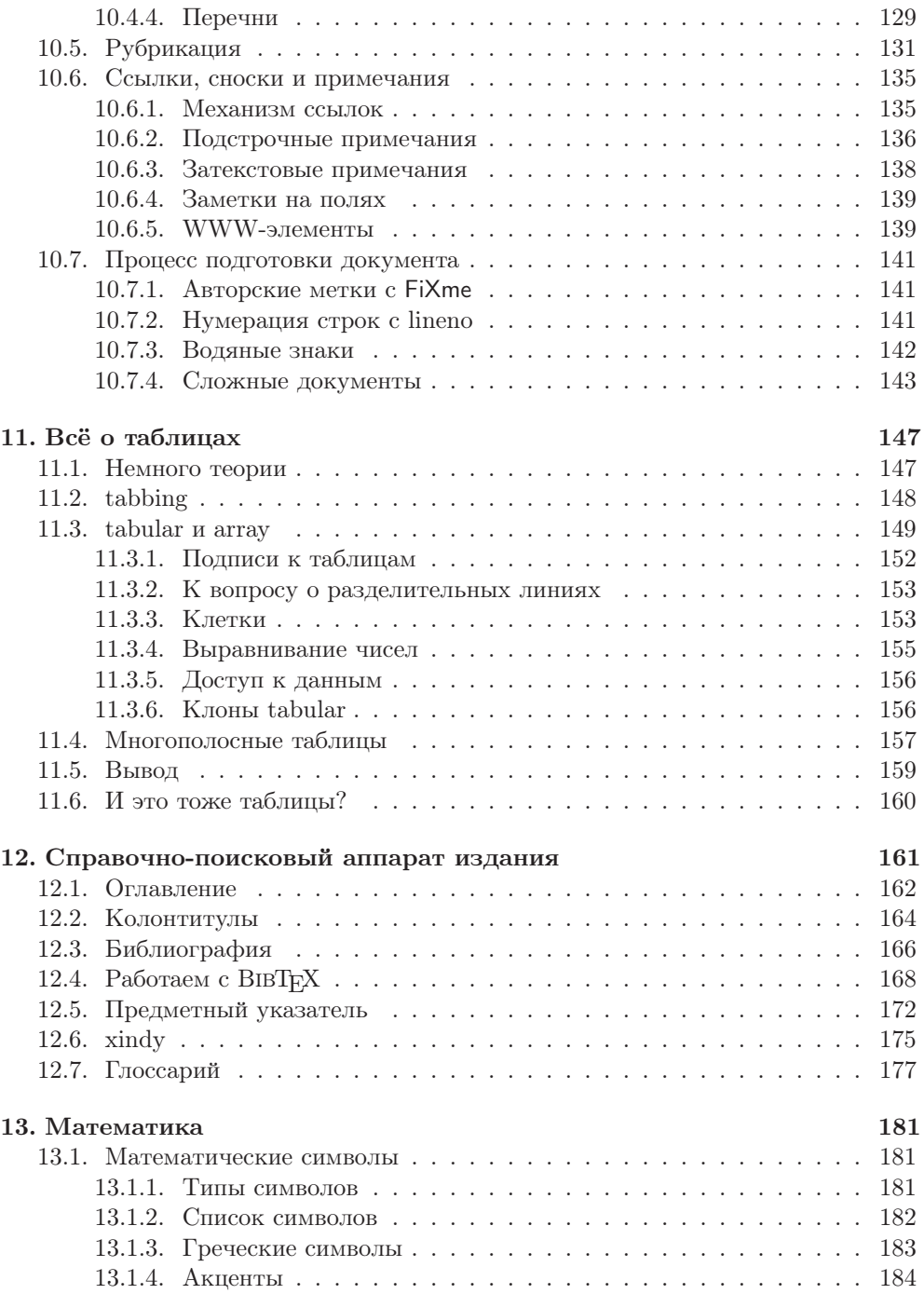

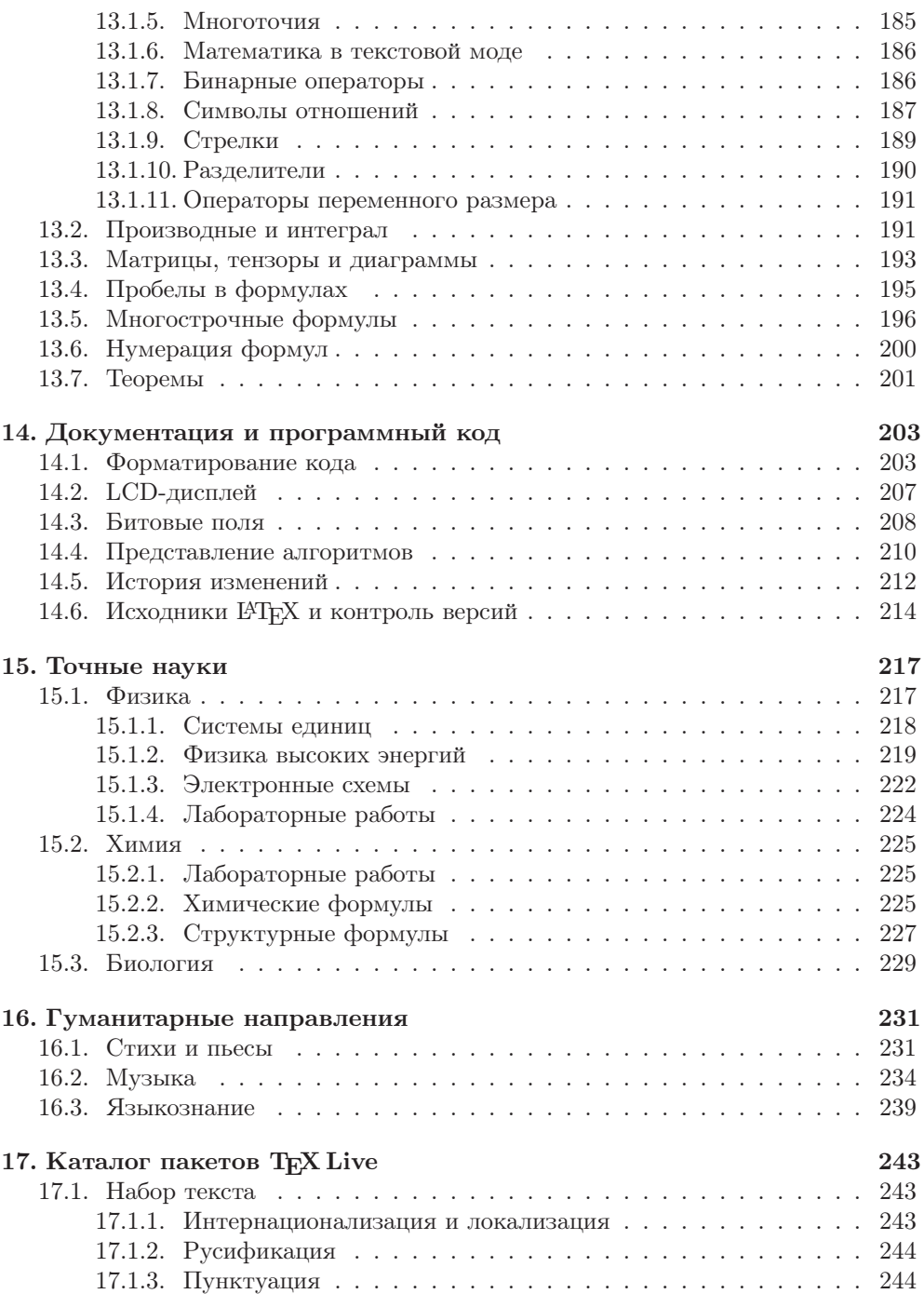

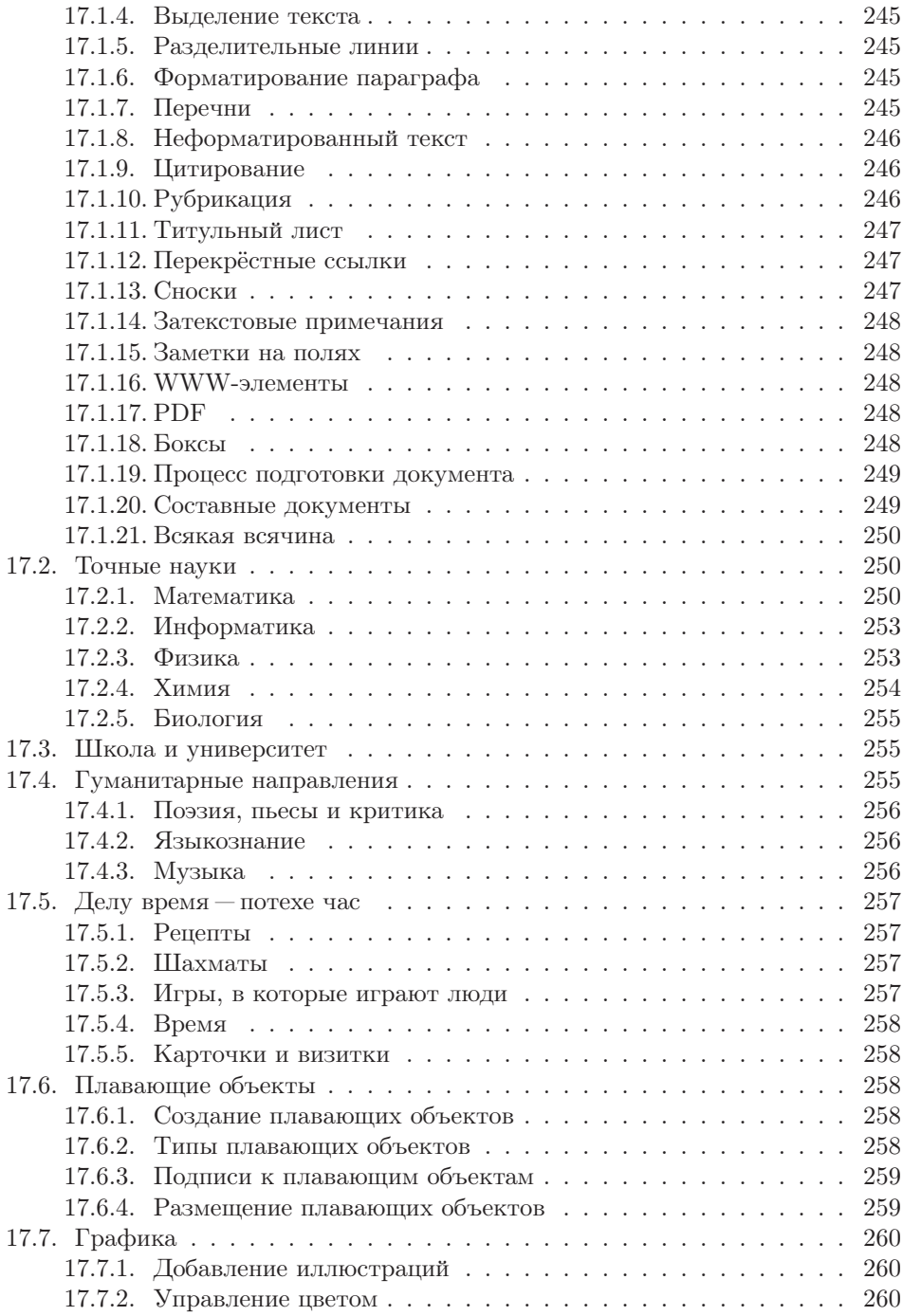

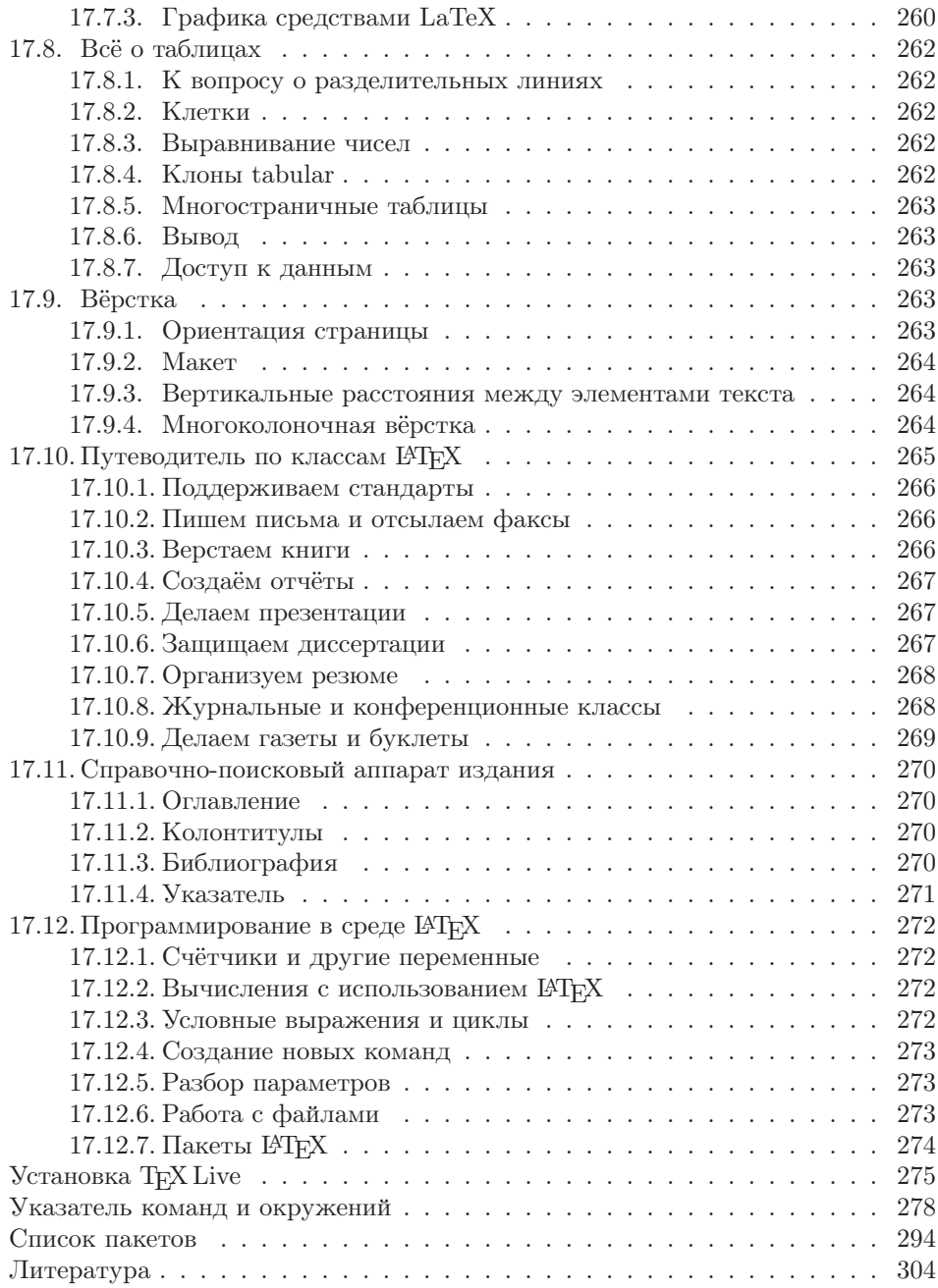

# Про ІАТЕХ, эту и другие книги

Если кто-то другой набирает ваше произведение, то у Вас нет возможности контролировать появление ошибок; если же Вы выполняете эту работу самостоятельно, то можете винить только себя. Дональд Э. Кнут

Человеческая цивилизация зависит от книг. Передача знаний от поколения к поколению — это то, что делает человека разумным. Написание книги всегда было/есть/будет одним из самых сложных видов деятельности. IATEX берёт на себя техническую часть по подготовке рукописи, оставляя человеку больше времени на творчество и, в то же время, позволяя ему контролировать весь процесс создания от начала и до конца.

#### 1.1. Немного истории

Есть популярная идея по поводу того, что «история учит лишь тому, что ничему не учит». Возможно, это так. Но чтобы понять логику текущих событий и явлений, всё-таки необходимо знать, как «оно» когда-то зарождалось и почему «оно» до сих пор существует.

#### 1.1.1. Доисторический период

Сначала вообще не было компьютеров, и люди всё писали вручную. Но прогресс неумолим, и вслед за возникновением печатной машины появилась значительная коммерческая выгода от создания книг. Время шло, процесс печати удешевлялся, число книг возрастало — все были довольны, пока не случилось...

#### 1.1.2. Роль Человека в истории

Говорят, живёт на свете Дональд Кнут. Доктор Кнут, поверьте, дети, страшно крут. И неважно, что он пишет не о том, Главное, чтоб всё же вышел пятый том. Виктор «Витус» Вагнер

Дональд Эрвин Кнут (Donald Ervin Knuth) является одним из немногих людей, благодаря которому информатика заслуженно носит звание научной дисциплины. Произведение, которое принесло ему широкую известность, знают как «пятитомник» «Искусство программирования»<sup>1</sup>. После того как в 1975 году был издан третий том «пятитомника», издатель окончательно избавился от печатной машины с металлическим набором типа «монотип» и заменил его на фотонаборное устройство. Результат превзошёл все ожидания: получив оттиски, сделанные по новой технологи, Д. Э. Кнут, который как раз подготовил второе издание второго тома, сильно загрустил. Сама мысль, что книги, на написание которых он потратил свыше пятнадцати лет, будут так плохо выглядеть, не давала Кнуту покоя.

Новые машины были не аналоговыми, а дискретными. Буквы составлялись из точек. «Это объект для компьютерной науки», — подумал Д. Э. Кнут и решил научить компьютер делать буквы из точек такими, как надо, то есть красивыми. Поначалу задача казалась несложной, и в планах было решить проблему полностью в течение летних месяцев 1977 года. Д. Э. Кнут потом признавал, что это был его личный рекорд по недооценке сложности проекта.

Примерно через десять лет после начала работы над проектом, системы META-FONT (создание шрифтов) и TEX (лучшая программа для разбиения абзацев на строки) были стабилизированы (версия 2.7 для METAFONT и 3.1 для TEX). Кнут отошёл от активной разработки. В дальнейшем METAFONT и TEX модифицировались только для целей исправления ошибок. На текущий момент рабочая версия METAFONT  $-2.71828$ , а  $T_FX - 3.141592$ . Кнут завещал, что после его смерти версии будут заморожены и равны числу e и числу π, соответственно, а все оставшиеся неисправленные ошибки будут считаться особенностями реализации.

Сегодня Т<sub>F</sub>X — это самый «безошибочный» программный пакет. За обнаружение ошибки в своей программе Кнут выплачивает вознаграждение, не очень большое, но невероятно ценное. Код программы TEX выпускался отдельной книгой «TeX: The Program» (ISBN: 0201134373). ТрХ является примером свободной программы, которая возникла в академической среде задолго до наступления эпохи GPL.

<sup>&</sup>lt;sup>1</sup>На сайте мастера http://www-cs-faculty.stanford.edu/~knuth/ можно найти предварительные версии некоторых глав будущего четвёртого тома.

Сегодня мастер на пенсии и всё своё время посвящает написанию «пятитомника». На его домашней страничке можно заметить, что дело явно движется. Ждём результатов с нетерпением.

#### 1.1.3. ТуХническое отступление

В основу ТрХ была заложена относительно простая идея. ТрХ работает только с боксами (box) и клеем (glue). Элементарные боксы — это буквы, которые объединяются в боксы-слова, которые в свою очередь сливаются в боксы-строчки, боксы-абзацы и так далее. Между боксами «разлит» клей, который имеет некоторую ширину по умолчанию и степени увеличения/уменьшения этой ширины. Объединяясь в бокс более высокого порядка, элементарные боксы могут шевелиться, но после того как найдено оптимальное решение, это состояние замораживается и полученный бокс выступает как единое целое. Оптимальное решение находится с помощью системы штрафов за то, что клея больше или меньше чем оптимальное значение, а также за разрывы абзаца в неподходящем месте. Чем меньше штрафа было получено, тем размещение «красивее». В зависимости от системы штрафов меняется и форматирование.

Когда Д.Э. Кнут создавал ТуХ, он много думал. Причём думал не только об алгоритмах и их программной реализации. В частности, он нашёл время подумать о том, как назвать своё произведение. ТрХ читается как «тех». Последняя буква — вовсе не английская буква «икс» (х), а греческая «хи» (у). Также он продумал и правила изображения этого названия. С тех пор в ТFX-сообществе возникла мода на создание ТуХ-лого.

#### 1.1.4. Появление РТFХ

Первоначально Кнут думал, что у ТЕХ будет множество модификаций. Предполагалось, что каждая уважающая себя типография будет держать мастера «ТрХника» для создания своей уникальной версии ТрХ под свои не менее уникальные нужды. Вначале ТрХ не являлся в полном смысле языком программирования. Управляющие конструкции были добавлены в него позже, когда стало понятно, что развитие ТуХнологии пошло совсем по другому пути.

А началось всё с Лесли Лэмпорта, который в начале 80-х годов XX века начал разработку издательской системы IATFX на основе ТFX. IATFX представляет из себя набор макросов на языке ТрХ, позволяющих решить ту или иную задачу. Иными словами, это сборник рецептов. Чтобы выбрать сценарий стирки на автоматической стиральной машине, нет необходимости думать в терминах скорости оборотов, уровня воды и количества порошка - достаточно просто выбрать готовое решение. Чтобы пользоваться системой L<sup>S</sup>T<sub>F</sub>X, не надо быть Т<sub>F</sub>Xником достаточно выбрать готовый стиль и использовать несколько простых команд в зависимости от того, что нужно сделать.

#### 1.2. Дистрибутивы РТкХ

IAT<sub>F</sub>X не является монолитной программой. IAT<sub>F</sub>X состоит из набора пакетов, причём набор пакетов не фиксирован. что позволяет создавать дистрибутивы. преследующие ту или иную цель.

На сегодня все дистрибутивы ЕТЕХ имеют общий корень, и этот корень носит название CTAN или The Comprehensive TeX Archive Network. Подробнее об этом можно прочитать на страничке проекта http://www.ctan.org.

 $CTAN$ — это международный файловый архив. Цель  $CTAN -$ собрать всё, что относится к ТрХ и его производным, в одном месте. Основные сайты, представляющие CTAN:

- ftp://ftp.dante.de/tex-archive/
- ftp://ftp.tex.ac.uk/tex-archive/
- ftp://ctan.tug.org/tex-archive/

Зеркала СТАП разбросаны по всему свету, в частности, в России находятся:

- ftp://ftp.chg.ru/pub/TeX/CTAN/
- ftp://ftp.nsu.ru/mirrors/ftp.dante.de/tex-archive/

CTAN — это репозитарий, в который стекаются все сколько-нибудь стоящие наработки в области ТрХ-строения. Модель была настолько успешна, что её на вооружение взяло perl-сообщество, организовав CPAN (The Comprehensive Perl Archive Network). Затем этим же путём последовало  $R^2$ -сообщество, создав ар-XHB CRAN (The Comprehensive R Archive Network), Python-coofine C apxiвом PyPI (Python Package Index), в какой-то мере Ruby-сообщество со своим RubyGems и Java-сообщество с CJAN и JSAN.

Флагманом ТFX-сообщества, или ТFX User Groups (http://www.tug.org/), сегодня является дистрибутив TFX Live (http://www.tug.org/texlive/).

ТрХ Live создавался как дистрибутив, который можно было бы запускать прямо с CD. Базой для него стал ранее самый популярный в среде GNU/Linux дистрибутив teTeX. Первая версия TFX Live была выпущена в 1996 году. Со временем дистрибутив рос и к 2003 году ТрХ Live перерос размеры CD и стал теперь полностью «влезать» только на DVD. Сейчас примерно раз в один-два года выпускается новая версия дистрибутива. Текущая нумерация дистрибутива ведётся по номеру года. Дистрибутив идёт с подробной документацией по установке, в том числе и на русском языке.

ТFX Live — это свободный софт. Разработчики дистрибутива используют определение понятия свободы, принятое Фондом открытого программного обеспечения (http://www.gnu.org/philosophy/free-sw.html) или сообществом Debian

 ${}^{2}R$  — язык программирования для статистической обработки данных.

(http://www.debian.org/social\_contract#guidelines). В случае конфликтов этих определений, как правило, принимается сторона FSF.

Все пакеты, рассматриваемые в данной книге, за очень редким исключением присутствуют в листрибутиве TFX Live 2007. Но нет никакой необходимости использовать именно этот дистрибутив, хотя это и желательно. У пользователей MS Windows особой популярностью пользуется созданный именно для этой системы дистрибутив MiKTRX (http://www.miktex.org/), а пользователей Mac OS X может больше привлечь дистрибутив MacTFX (http://www.tug.org/mactex/). Пользователям же Unix-подобных систем настоятельно рекомендуется при первом удобном случае перейти на Т<sub>F</sub>X Live, благо это не сложно.

#### 1.3. Об этой книге

Книга создана на базе цикла из одиннадцати статей по ЕТБХ для журнала Linux Format (http://www.linuxformat.ru). Сами статьи можно найти в открытом доступе по адресу http://www.inp.nsk.su/~baldin/LaTeX/.

#### 1.3.1. Оформление ключевых слов и примеров

Названия пакетов, программ и пунктов меню выделяются жирным шрифтом, например, так: пакет **babel**.

Опции, имена и расширения файлов выделяются машинописным шрифтом, например, так: 1short.pdf. Если какой-то файл лежит на архиве CTAN, то перед его полным именем добавляется {CTAN}.

Значительные фрагменты кода выносятся из основного текста, например, так:

```
\begin{cases} \text{begination*} \end{cases} \end{cases}\{\alpha : \text{preample:} \exp\}\int \int \lim its \{-\infty\}^{\inf}e^{\{-x^2/2\sigma^2\}}dx=\sqrt{\sqrt{2\pi}\}\sigma^2\}dx\end{equation*}
```
Код может переноситься на другую страницу, разрывая рамку. Небольшие фрагменты могут выводиться и без рамки.

Если код соседствует с результатом, то он выводится машинописным шрифтом, а результат формируется справа от него, например, так:

```
\begin{equation*}
  \label{eq:preamble:ex1}
 \int\limits {-\infty}^{\infty}
          e^{-x^2/2\sigma^2}dx=\sqrt{2\pi}\sigma\end{equation*}
```
 $\int_{-\infty}^{\infty} e^{-x^2/2\sigma^2} dx = \sqrt{2\pi}\sigma$ 

#### 1.3.2. Как читать эту книгу

Книга разбита на небольшие главы, в каждой из которых рассматривается определённый аспект IATEX. Книгу можно читать просто подряд, так как по возможности каждая глава опирается на знания, полученные из предыдущего материала, или обращаться к конкретным главам, как к справочнику.

Если хочется просто найти готовое решение, то, возможно, следует обратиться к краткому (меньше никак не получается) каталогу пакетов TFX Live на странице 243. В этом разделе пакеты распределены по категориям и те, которые рассмотрены за пределами каталога подробнее, отмечены значком √.

Для того чтобы книгой было удобнее пользоваться в качестве именно справочной литературы, она содержит указатель, который разбит на две части:

- указатель команд и окружений,
- список пакетов.

 $\blacktriangleright$  В списке пакетов курсивом выделены номера страниц, которые ссылаются на раздел «Каталог пакетов Т<sub>F</sub>X Live».

Одной из основных целей книги является демонстрация максимального числа возможностей IATEX, поэтому может показаться, что некоторые аспекты рассмотрены весьма поверхностно. Подробности в этом случае следует искать в документации представленных пакетов.

Знаком > в начале параграфа отмечаются советы выпадающие из общей канвы рассказа, но от этого не менее важные.

 $\triangleright$  Эта книга не является истиной в последней инстанции, и необходимость чтения документации она отнюдь не отменяет.

#### 1.4. Литература

IATFX'у уже свыше двадцати лет. За время своего существования многие из его частей были существенно переделаны и усовершенствованы. База же, в виде Т<sub>F</sub>X, до сих пор остаётся стабильной основой. Видимо, поэтому документация к ІАТЕХ устаревает с очень большой неохотой.

Доступных в России книг по IATRX относительно немного. С другой стороны если удастся добыть хоть одну из перечисленных в этом разделе книг, то для обычного набора её, скорее всего, будет достаточно. Логичная организация позволяет ETRX расширяться, не сильно ломая совместимость с уже наработанными навыками.

• Выходные данные упомянутой в этом разделе литературы представлены в заключительной части книги.

Для более подробного ознакомления с конкретными пакетами следует обратиться к документации, поставляемой с пакетом. Чего-чего, а описаний в дистрибутиве LATEX хватает. Также для поиска того или иного решения можно обратиться к сайтам CTAN (http://www.ctan.org) или TUG (http://www.tug.org).

#### 1.4.1. Классика

Д.Э. Кнут «Всё про Т<sub>Е</sub>Х» [1] - библия Т<sub>Е</sub>Х. Для обычного набора текстов в IAT<sub>E</sub>X информация, собранная в этой книге, не обязательна. Т<sub>Е</sub>Хпертам и тем, кто таковыми себя считает, следует читать по несколько раз в обязательном порядке. Просто необходима для написания пакетов IATFX. Книга содержит сквозной разноуровневый по сложности материал. При прочтении можно выбирать свой уровень.

Д. Э. Кнут «Всё про МЕТАFONT» [2] — всё, что сказано про библию ТFX, относится и к этой библии METAFONT. Если Вы создаёте иллюстрации с использованием MetaPost, то эту книгу следует прочитать хотя бы для общего развития.

Д.Э. Кнут «Компьютерная типография» [3] - сборник статей Д.Э. Кнута, написанных в процессе создания ТрХ и МЕТАFОNТ. В книге подробно разобраны алгоритмы, которые легли в основу ТкХ и перечислены проблемы, которые необходимо было решить в процессе создания «компьютерной типографии». Книга интересна и в историческом плане, как рассказ о становлении одного из самых успешных и долгоживущих компьютерных проектов.

#### 1.4.2. Учебники и справочники

Г. Грэтцер «Первые шаги в IATFX» [4] — новичкам посвящается. Компактный и элементарный учебник, позволяющий быстро освоить базовые приёмы. Упор на математику.

М. Гуссенс, Ф. Миттельбах и А. Самарин «Путеводитель по пакету IATFX и его расширению IAT<sub>R</sub>X  $2\epsilon$  > [5] — очень полное и исчерпывающее справочное руководство по основным пакетам и приёмам IATFX. Эта книга является эталонным справочником по IATRX во всём мире. На английском недавно вышло второе издание. Вероятно, со временем эта книга доберётся и до нас.

М. Гуссенс, С. Ратц и Ф. Миттельбах «Путеводитель по пакету L<sup>9</sup>TFX и его графическим расширениям» [6] - иллюстрирование документов при помощи L<sup>A</sup>TFX, MetaPost и PostScript. При подготовке основного путеводителя авторы обнаружили, что описание систем для создания рисунков с использованием ТрХнологий по объёму начинает превосходить базовый текст. Пришлось выделить для этого отдельную книгу. Здесь есть всё: от шахмат, нот и электронных схем до трюков с PostScript и MetaPost. Очень полезный учебник-справочник для тех, кто самостоятельно делает иллюстрации.

М. Гуссенс, С. Ратц «Путеводитель по пакету L<sup>2</sup>T<sub>F</sub>X и его Web-приложениям» [7] — использование документов Е<sup>Т</sup>Г<sub>Е</sub>Х и его производных на просторах WWW. Лучше бы авторы описали ещё несколько пакетов IATEX. Эта книга, скорее всего, просто дань моде. С другой стороны расписано всё, что связано с PDF и что с ним можно сделать. Любителям XML посвящается.

«Не очень краткое введение IATFX  $2\varepsilon$ . Или IATFX  $2\varepsilon$  за 94 минуты» в переводе Бориса Тоботраса от 1999 г. Электронная версия и исходники доступны на домашней страничке переводчика: http://xtalk.msk.su/tex/. В названии всё сказано. Самый доступный и маленький из имеющихся на сегодня русскоязычных учебников. Из недостатков: отсутствует информация о кириллизации. Полезно для начального изучения.

#### 1.4.3. LaTeX в России

С. М. Львовский «Набор и вёрстка в системе IATFX» 3-е издание [8] — классика жанра. Хороший переплёт. Основной упор на математику. Автор ориентируется на нестандартную русификацию, которая имеет свои преимущества, хотя и спорные. Есть авторская электронная версия, которую можно взять, например, здесь: http://www.mccme.ru/free-books/.

И. А. Котельников, П. З. Чеботаев «ИТ<sub>F</sub>X по-русски» 3-е издание [9] — очень качественный учебник. К сожалению, качество переплёта не очень высокое, что не позволяет активно работать с этой книгой, по крайне мере долго. Третье издание является последним в этой серии, и четвёртого не будет. Электронная версия книги доступна по адресу: http://www.tutor.nsu.ru/books/tex/.

А. И. Роженко «Искусство вёрстки в IATFX'е» [10] - краткий и достаточно исчерпывающий справочник с упором на разработанные автором макросы NCC. Обсуждаются особенности русского стиля.

#### 1.5. Список рассылки

На базе Воронежского государственного университета действует неофициальный список рассылки на русском языке по вопросам IATFX CyrTeX-ru. Сообщения в списке можно почитать по адресу: https://info.vsu.ru/Lists/CyrTeX-ru/.

Для того чтобы подписаться на этот список рассылки нужно по электронному адресу СугТеХ-ru-feed@vsu.ru послать письмо с темой «Subscribe me!» (без кавычек). В ответ будет отослано письмо с подтверждением рассылки. Для того чтобы подписаться, надо ответить, используя соответствующую функцию почтового клиента, либо создать новое письмо и в качестве темы указать номер, упомянутый в теле письма (имеет смысл прочитать, что там написано).

## Запускаем ІАТ<sub>Е</sub>Х

Лучший способ в чём-то разобраться до конца попробовать научить этому компьютер.

Дональд Э. Кнут

Предполагается, что дистрибутив L<sup>2</sup>T<sub>F</sub>X на компьютере уже установлен и настроен. Если это не так, то следует потревожить администратора или суперпользователя по этому поводу. Обычно проблем с установкой не возникает. Возможные шероховатости с русским языком в современных дистрибутивах возникают по недоразумению.

По традиции для начала скажем: «Здравствуй, мир!!!» Для этого в любом удобном для вас текстовом редакторе<sup>1</sup> нужно создать файл helloworld.tex, примерно следующего содержания:

```
% Выбор класса документа
\setminus document class { article }
% Чтобы можно было использовать русские буквы в формулах,
%но в случае использования предупреждать об этом
\backslashusepackage [warn] { mathtext }
% Выбор внутренней ТFX-кодировки
\backslashusepackage [T2A] { fontenc }
% Выбор кодовой страницы документа
\% Так же можно выбрать ср1251 или utf8
\text{usepackage} [koi8-r]{inputenc}
% Выбор языка документа
\text{usepackage}[english, russian]{babel}
```
<sup>&</sup>lt;sup>1</sup>Лучше, чтобы этот текстовый редактор оказался **emacs** - в каждой шутке есть только доля шутки ©.

% Начинать первый параграф раздела следует с красной строки  $\{usepackage\}$ indentfirst % Конец преамбулы и начало текста  $\begin{cases} \text{login} \{ \text{document} \} \end{cases}$ \LARGE Здравствуй, мир!!! \end{document}

Комментарии, которые начинаются со знака %, можно опускать. Всё, что идёт до \begin{document}, называется преамбулой или «шапкой». Преамбула определяет вид итогового документа. Нет необходимости каждый раз набивать эти строчки с нуля. Для этого достаточно обучить текстовый редактор вставлять их автоматически при создании нового tex-файла. После создания текста его необходимо откомпилировать:

 $>$  latex helloworld.tex This is pdfeTeXk, Version  $3.141592 - 1.30.3 - 2.2$  (Web2C 7.5.5) %&-line parsing enabled. entering extended mode  $(./$ helloworld.tex LaTeX2e  $\langle 2003/12/01 \rangle$  $\overline{a}$ 

 $(.)$  helloworld.aux) [1]  $(.)$  helloworld.aux) ) Output written on helloworld.dvi (1 page, 240 bytes). Transcript written on helloworld.log.  $\mathbb{R}$ 

В качестве результата L<sup>2</sup>T<sub>F</sub>X выдаёт файл helloworld.dvi. Далее есть выбор:

• просмотреть результат с помощью  $xdvi^2$  или  $dvi\omega t^3$ :

```
> xdv helloworld dvi
```
• преобразовать dvi-файл в PostScript<sup>4</sup> и просмотреть его с помощью  $gv$  (для Unix) или ghostview (для Windows), а потом распечатать на стандартном PostScript-принтере (если он есть, естественно), например так:

```
> dvips helloworld.dvi
```

```
> gy helloworld.ps
```
 $>$  lpr helloworld.ps

<sup>&</sup>lt;sup>2</sup>xdvi распространён в Unix-подобных операционных системах. В других операционных системах могут быть свои программы просмотра.

 $3$ dviout является для TRX Live базовой программой просмотра dvi в среде MS Windows.

<sup>&</sup>lt;sup>4</sup>PostScript - язык описания страниц, разработан Джоном Уорноком и Чаком Гешке из Adobe Systems. Интерпретаторы PostScript аппаратные или программные (ghostscript) широко используется при печати документов.

- сделать PDF<sup>5</sup> и, естественно, просмотреть его с помощью **xpdf**, kpdf или Adobe Reader:
	- $>$  dvips helloworld.dvi
	- $>$  ps2pdf helloworld.ps helloworld.pdf
	- $>$  kpdf helloworld.pdf

Во всех случаях на экране отобразится одно и то же:

# Здравствуй, мир!!!

Рис. 2.1. «Здравствуй, мир!!!» от IATFX

Если используется редактор, ориентированный на набор ЕТ<sub>Р</sub>Х-текстов, то, скорее всего, всё, что перечислялось выше, можно сделать из него через клавиатурные сокращения/меню/команды/кнопки.

#### 2.1. Проблемы с компиляцией

Случается, что при наборе допускается ошибка, тогда при компиляции исходника IATEX может затребовать дополнительную информацию.

Если просто запустить latex без каких либо инструкций, то на экране появится приглашение:

```
> latex
This is pdfeTeXk, Version 3.141592-1.30.3-2.2 (Web2C 7.5.5)
%&-line parsing enabled.
**
```
ІАТЕХ ждёт ввода имени текстового файла, чтобы начать его обработку. Можно прервать ожидание по  $\hat{C}$  (Ctrl+C).

Если же правильно задать файл при запуске **latex**, но при этом ошибиться в коде, то IATFX выдаст сообщение об ошибке с номером строчки, где возникла проблема, и предложит сделать выбор:

! Undefined control sequence.

- $1.11$  \errorinbody
- $\gamma$

<sup>&</sup>lt;sup>5</sup>PDF - Portable Document Format. Этот формат, как и PostScript, создан фирмой Adobe Systems. Является стандартом для электронной документации.

На запрос (?) можно ввести h, и тогда будет выдано предположение о том, с чем может быть связана ошибка.

 $2<sub>h</sub>$ 

The control sequence at the end of the top line of your error message was never \def'ed. If you have misspelled it (e.g., '\hobx'), type 'I' and the correct spelling (e.g., 'I\hbox'). Otherwise just continue, and I'll forget about whatever was undefined.

 $2\mathbf{x}$ 

Для того чтобы прервать выполнение компиляции, нужно набрать х и перевод строки. В случае обычного перевода строки компиляция продолжится до следующей ошибки или до самого конца. Краткую информацию об управляющих командах можно получить, введя знак вопроса (?).

• Добрый совет: найденную ошибку следует немедленно ликвидировать. Следующие предупреждения об ошибке могут быть следствием той самой первой.

Интерактивный режим для работы с ошибками  $\mathbb{P}\text{Tr}X - \text{logolim}$ ю мощный инструмент разбирательства, но на первых порах лучше следовать «Доброму совету». Текстовые редакторы, в которых предусмотрена поддержка редактирования исходников IATFX, обычно на основании сообщения об ошибке позволяют её локализовать.

#### 2.2. ИТкХ-конвейер

В процессе работы IATEX читает и записывает несколько файлов. Полезно знать, что это за файлы и зачем они нужны.

На вход подаётся текстовый файл с IATFX-разметкой. Традиционно файл имеет расширение tex. В качестве результата на выходе получается файл с тем же самым именем, что и на входе, но с расширением  $dvi$ .  $Dvi$  - это device independent (не зависящий от устройства) формат, который хранит информацию о форматировании текста и размещении всех его элементов на странице, но без самих букв и картинок. Программы, преобразующие dvi-файл в другое представление, называются dvi-драйверами.

Программа просмотра xdvi преобразует dvi-файл в картинку на экране монитора. Это очень продвинутый драйвер. Он реалистично представляет вид напечатанной страницы, поддерживает гиперссылки и позволяет организовать обратную связь с текстом. Ещё одним популярным dvi-драйвером является dvips. dvips производит качественный PostScript, который уже можно распечатать на принтере либо напрямую (если принтер поддерживает PostScript аппаратно), либо через программный интерпретатор Ghostscript. Существуют и другие dvi-

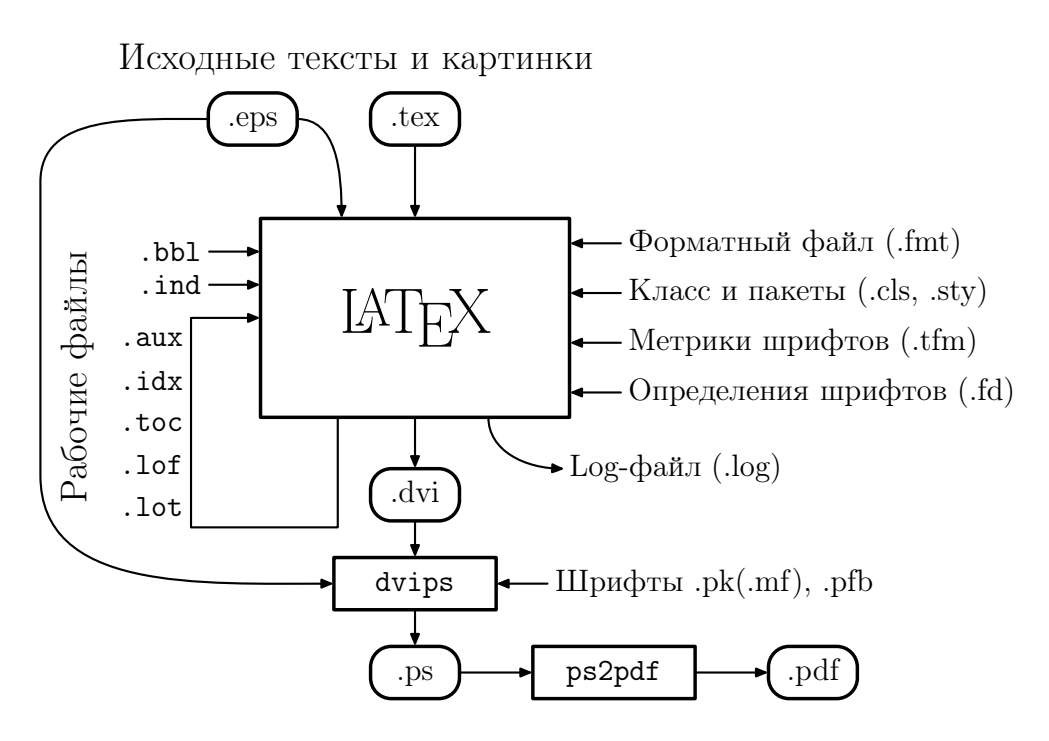

Рис. 2.2. ИТБХ-конвейер

драйверы, например, dvi2tty пытается перевести dvi обратно в текст, dvilj переводит dvi в инструкции PCL для принтеров HP, dvipdf транслирует dvi в pdf. Обилие dvi-драйверов позволяет рассмотреть/напечатать dvi-файлы практически в любой ситуации.

Свободный программный интерпретатор Ghostscript (gs) в свою очередь позволяет преобразовывать PostScript-файлы (ps) в другие форматы. Обычно PDF получают именно из PostScript с помощью скрипта ps2pdf.

Графика в IAT<sub>F</sub>X, как правило, добавляется через ерs-файлы. EPS, или Encapsulated PostScript, — это векторный графический формат, который представляет из себя инструкции на языке PostScript с некоторыми ограничениями. Одно из основных требований заключается в том, что в заголовке ерs-файла обязательно должны быть указаны его размеры (BoundingBox). Так выглядит заголовок ерзфайла, сделанного из примера «Здравствуй, мир!!!»:

 $\%!$  PS-Adobe-2.0 EPSF-2.0 %%Creator: dvips(k) 5.95b Copyright 2005 Radical Eye Software %%Title: helloworld dvi %%BoundingBox: 148 651 288 668 %%DocumentFonts: SFRM1728

Перечислим теперь остальные файлы, которые участвуют в этом круговороте:

- I. Внешние файлы.
	- fmt форматный файл. Содержит, главным образом, все команды IATFX в предварительно откомпилированной форме. Также содержит информацию о переносах. При изменении значений глобальных переменных ТкХ требуется пересборка форматного файла:
		- $>$  texconfig init
	- cls, sty определение макета и структуры документа. Класс (cls) документа выбирается с помощью инструкции \documentclass. Дополнительные возможности и изменение поведения класса по умолчанию достигаются посредством использования пакетов (sty), которые инициализируются командой \usepackage.
	- tfm метрики шрифтов. Размеры и правила взаимодействия литер друг с другом.
	- fd приведение внешних названий шрифтов к виду, принятому в IATFX.
	- $pfb$  векторные Type1-шрифты.
	- pk (mf) растровые pk-шрифты по мере необходимости создаются из векторных mf-шрифтов (METAFONT) с необходимым разрешением.
- II. Файлы, создаваемые в процессе IATFX-конвейера. Обычно для получения итоговой копии документа требуется несколько раз запускать latex. При первом проходе записывается некоторое число информационных файлов, которые при последующих проходах используются для нумерации ссылок, составления оглавления и тому подобного.
	- log файл протокола. В этот файл «скидывается» вся информация, имеющая отношение к компиляции. Фактически дублирует стандартный вывод на экран.
	- аих информация о перекрёстных ссылках.
	- $\texttt{toc}$  файл оглавления (table of contents).
	- $1$ of список иллюстраций (list of figures).
	- $1$ ot список таблиц (list of tables).
	- bb1 список литературы, сформированный с помощью программы ВІВТ<sub>Р</sub>Х. На первых порах можно обойтись без этой ТуХнологии, но для серьёзных проектов управление списком литературы становится не менее серьёзной залачей.
	- ind предметный указатель, сформированный программой MakeIndex или xindy. В каждой «уважающей себя» и несущей полезную информацию книге есть такой. Для составления используются idx-файлы. Организация указателя - это отдельная весьма нетривиальная задача.

Ранее был описан «классический» LATEX-конвейер. Программа latex может быть заменена на pdflatex, тогда на выходе сразу будет получаться pdf-файл, а графическая информация должна быть представлена в форматах png<sup>6</sup> или pdf. Возможны и другие вариации, но в целом структура остаётся той же.

<sup>&</sup>lt;sup>6</sup>PNG (Portable Network Graphics) — растровый формат хранения графической информации, использующий сжатие без потерь.

### Базовые элементы

Не надо пытаться приблизиться к лучшим книгам. надо пройти весь путь до конца и сделать эти книги! Дональд Э. Кнут

Самое главное — это сам текст, но для его адекватного представления необходимо немного потрудиться. Надо дать правильные команды компьютеру.

#### 3.1. «Командная логика»

Для набора кода в IAT<sub>EX</sub> знание английского языка приходится очень кстати. Основных команд немного, и их можно запомнить и так, но для совершенствования английский необходим, хотя бы для чтения документации к пакетам. Названия у команд, как правило, вполне осмыслены, что очень помогает при поиске необходимой информации в алфавитном указателе. «Правильный» текстовый редактор тоже не является лишним.

Спецсимволы. Не все символы равноправны. За частью символов в IATFX зарезервированы специальные значения.

Это: «\», «\$», «%», « », «{», «}», «&», «#», «^» и « ». В процессе изложения их роль будет со временем раскрыта. Набиралось это так:

| $\exists$ ro: <<\/> textbackslash>>, <<\\\$>>, <<\\%>>, <<\\ >> <\\ >>, <<\\{>>, <<\\ <\\ <>>, <<\\ <\\ , <                            |
|----------------------------------------------------------------------------------------------------|
| $<<\rangle\>>>$ , $<<\langle \&>>$ , $<<\rangle\#>>$ , $<<\langle \hat{ } \rangle\>>$ $\# <<\langle \tilde{ } \rangle\>>$ . В процессе |
| изложения их роль будет раскрыта. Набиралось это так:                                                                                  |

<sup>&</sup>lt;sup>1</sup>Можно воспользоваться пакетом **underscore** – в этом случае необходимость экранировать знак « » в текстовой моде отпадает.

Группировка. Группировка множества символов осуществляется с помощью фигурных скобок: { группа }. Фигурные скобки при печати не отображаются.

Сложные конструкции, которые имеют открывающую и закрывающую команды, тоже группируют текст.

Построение команды. Команды в IAT<sub>R</sub>X начинаются с символа «\» (backslash или обратная косая черта) и продолжаются комбинацией, состоящей только из стандартных латинских букв<sup>2</sup>. Команды завершаются пробелом, цифрой или не латинской буквой. Все пробельные символы после команды игнорируются. Для того чтобы пробел после команды не игнорировался, достаточно вставить «пустую группу»: \command{}. Например, чтобы лого IATEX (команда \LaTeX) не слилось со следующим за ним словом, следует написать \LaTeX{}.

Аргументы. Командам IATEX могут передаваться внешние аргументы:

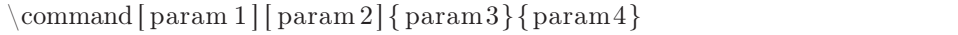

В квадратные скобки заключаются необязательные параметры (param1 и param2), а в фигурные — обязательные (param3 и param4).

Некоторые команды IATFX влияют только на свои аргументы. Например, команда \textbf{текст} печатает «текст» жирным шрифтом.

 $\triangleright$  Отдельные команды IATEX имеют перемещаемые параметры, содержимое которых используется для оформления колонтитулов или заносится во внешние файлы для формирования разного рода списков и поддержания ссылочного механизма. Примерами таких команд являются все команды рубрикации: \chapter, \section, \subsection и так далее.

Некоторые команды ЕТБХ нельзя использовать в перемещаемых параметрах такие команды называются хрупкими. Большинство команд с необязательными аргументами являются хрупкими. Если же всё-таки использовать такую команду в перемещаемом аргументе необходимо, то непосредственно перед ней при помещении в аргумент нужно добавить команду \protect.

Декларативные команды. Часть команд ЕТЕХ являются своеобразными переключателями режимов.

Область действия декларативной команды может ограничиваться логической группой или единицей структуры печатного документа, например, страницей. Примеры декларативных команд:

```
% Дальнейший текст будет печататься жирным шрифтом
\backslash bfseries
% Убрать заголовки и нумерацию для текущей страницы
\hbar this pagestyle {empty}
```
<sup>2</sup>Это верно для стандартной кириллизации. Существуют варианты русификации, например, русификация Шеня, где русские буквы также могут входить в имена команд.

Окружения. Сложные конструкции, которые имеют открывающую и закрывающую команды вида  $\begin{cases} u \end{cases} u \end{cases}$  и  $\text{and} \{u \in \{u, v\} \}$ , называют окружениями. Вместо слова «имя» подставляется название соответствующего окружения:

 $\backslash$  begin { center } Это строка будет центрирована  $\end{math}$  end { center }

Окружения могут вкладываться друг в друга, как матрёшки, но их область действия не может перекрываться.

#### 3.2. Логика документа

Вид документа определяется выбором класса и стилей. Хорошим приёмом является наличие личных готовых шаблонов с уже предопределёнными предпочтениями, которые могут меняться по мере развития документа.

#### 3.2.1. Структура ЕТЕХ-файла

Текстовый tex-файл состоит из двух частей: преамбулы и, собственно, самого текста. Выглядит он примерно следующим образом:

```
%−−−начало преамбулы−−−
% Выбор класса документа, например, article или book
\dot{\text{documentclass}} [a4 paper, 12 pt, one side ] { s c r a r t c l }
% Минимальная кириллизация − кодовая страница документа
\ u sepackage [ koi8−r ] { i n p u t e n c }
% Локализация и переносы
\{ use package [english, russian] { babel} \}\backslashu sepackage { in d en t f i r s t }
\backslashu sepackage { mis c c or r }
% Загрузка пакетов по выбору
\backslashu sepackage \{\ldots\}. . .
% Определение новых или переопределение старых команд
\newline \mathcal{~}\n \newcommand { \mycommand } {... }
\rm{}\{\odot\}. . .
% Локальные настройки
    . . .
%——конец преамбулы—
\begin{array}{c} \hline \end{array}% Тело документа
\ end{document}
```
Первым делом с помощью инструкции \documentclass осуществляется выбор класса документа. Далее с помощью команд \usepackage загружаются стилевые пакеты.

Для того чтобы можно было набирать русский текст, необходимо с помощью пакета inputenc указать кодировку текстового файла, например,  $koi8-r^3$ ,  $cp866<sup>4</sup>$ , ср $1251^5$  или utf8<sup>6</sup> (Unicode).

Далее нужно подключить пакет **babel**, который отвечает за локализацию, в частности за настройку переносов и «национальные особенности» набора. Например, при включении русского языка доопределяется символ номера № (\No), символ параграфа § (\S) и многое другое.

Для формирования отступа или красной строки у первого параграфа, как это принято в России, необходимо загрузить пакет **indentfirst**. По идее, это должно относиться к «национальным особенностям», но в **babel** по умолчанию не подгружается. Загрузка стиля misccorr также исправляет ещё некоторое количество недоработок babel.

К вопросу у переносах. Пожалуй, единственное, что возможно потребует настройки в свежеустановленном дистрибутиве ЕТрХ, это включение переносов. Данной проблемы заведомо не возникает при установке TFX Live и в большинстве современных дистрибутивах, но всякое бывает.

Для установки переносов необходимо отредактировать файл language.dat и перегенерировать все имеющиеся форматные файлы (fmt-файлы). Это проще всего сделать через стандартные утилиты настройки, например, в МіКТеХ это делается с помощью программы «MiKTeX Options»<sup>7</sup>, а в среде GNU/Linux можно воспользоваться утилитой **texconfig**<sup>8</sup>. После запуска программы следует выбрать меню HYPHENATION, а затем меню latex. Далее будет предложено отредактировать<sup>9</sup> файл переносов language.dat. Обычно достаточно таких настроек:

 $3$ коі8-г — русская 8-битная кодировка традиционно используемая в UNIX-подобных операпионных системах. Имеет свой RFC №1489.

 $4\text{cp866}$  или альтернативная кодировка — русская 8-битная кодировка, используемая для набора текстов в DOS и OS/2.

 $5$ ср1251 или Windows-1251 — стандартная 8-битная кодировка для всех русских версий Microsoft Windows.

 ${}^{6}$ UTF-8 (Unicode Transformation Format) — распространённая кодировка, реализующая представление Юникода.

 $7B$ ыбор таблиц переносов осуществляется на закладке **Languages**. После этого на закладке General следует нажать кнопку Update Now для перегенерации форматных файлов.

 $8$ texconfig — это простенькое dialog-подобное консольное приложение. Некоторые настройки могут потребовать привилегии суперпользователя. После изменения настроек через texconfig автоматически перегенерируются необходимые форматные файлы. В противном случае может потребоваться сделать это вручную, например, с помощью инструкции вида: texconfig init.

<sup>&</sup>lt;sup>9</sup> Редактор можно определить с помощью переменной окружения \$EDITOR. Если переменная не определена, то вызывается редактор vi. В случае отсутствия опыта работы с vi, следует выйти из него с помощью последовательности : а и настроить переменную окружения на известный редактор или разобраться с vi.